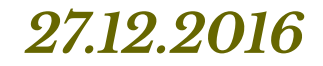

# *Технология создания и обработки текстовой*

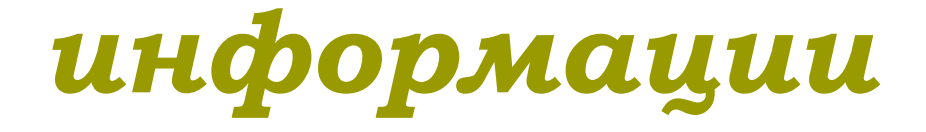

### *Подготовка текстов*

## *— одна из самых распространенных сфер применения компьютеров.*

#### *Программные средства, предназначенные для работы с текстами:*

- *электронные блокноты (записные книжки);*
- *текстовые редакторы;*
- *текстовые процессоры;*
- *редакционно-издательские системы;*
- *программы, предназначенные для перевода с одного языка на другой;*
- *системы, осуществляющие интеллектуальный поиск и интеллектуальную обработку текстов, размещенных в сетях.*

## *Текстовый редактор*

*- это очень простая программа для работы с текстами.* 

*Текстовый редактор удобен для создания небольших сообщений и текстов. Текст состоит из букв, цифр, знаков препинания и специальных символов, которые можно ввести с помощью клавиатуры компьютера.* 

*Фотографии, чертежи, рисунки, схемы и таблицы текстовый редактор обрабатывать не может.* 

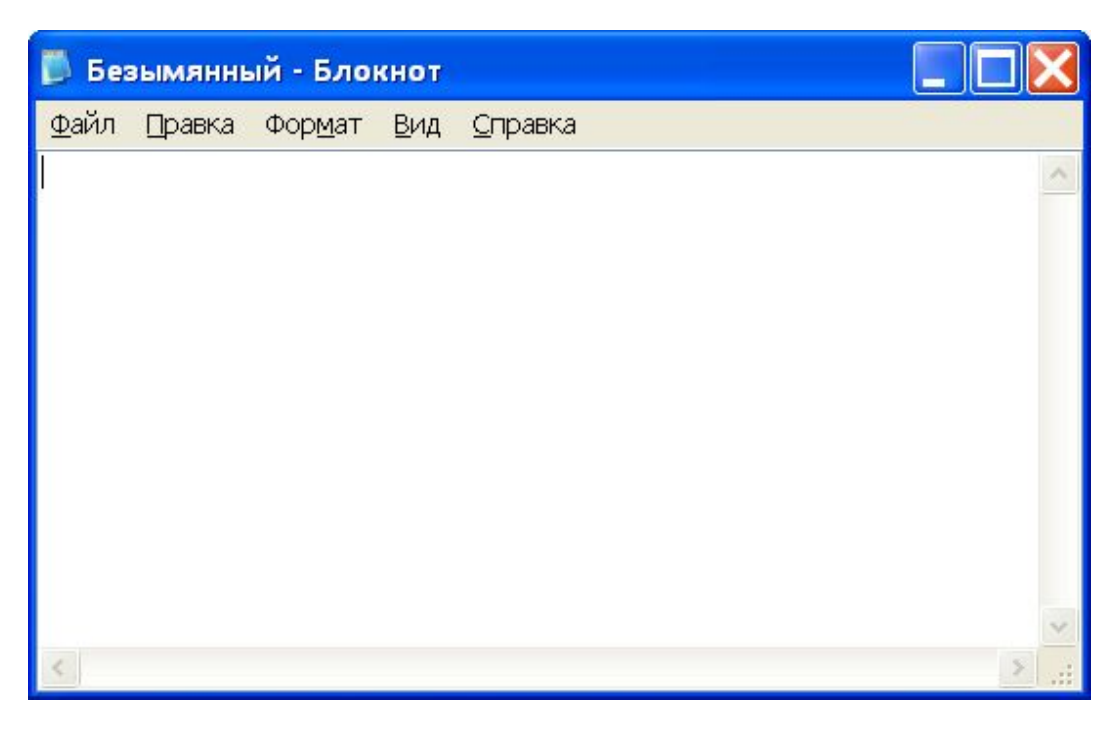

## *Текстовый процессор*

 $-1.1.1.2$ 

 $(1.7)(1.6)(1.5)(1.4)(1.3)(1.2)(1.1)$ 

Стр. 1

**AOKYMeHT1 - Microsoft Word** 

Файл Правка Вид Вставка Формат Сервис Таблица Окно Справка

*- это более мощная программа для работы с текстами.*

*В текстовом процессоре можно писать письма, рассказы, стихи, доклады, статьи для школьной газеты, наконец, книги. Многие текстовые процессоры позволяют изменять начертание и* 

D<del>C</del>BBQ ♥ X 4 8 ♂ 0 - 0 - 8 BBBE \$ 5 1 67%  $\blacktriangledown$  0. **Обычный** ■■■■旧任律 田・A・  $\overline{\phantom{a}}$  Times New Roman  $\blacktriangledown$  12  $\bullet$  **X**  $K$  **y** 3 (1/2 / 1/1 +  $\sqrt[3]{(1/1+1/2+1/3+1/4+1/5+1/6+1/7+1/8+1/9+1/40+1/41+1/42+1/43+1/45+1/46\sqrt{47+1}}$  $\Box$ d> E Документ - WordPad Файл Правка Вид Вставка Формат Справка **DER ADA** 8○ 吗 人全  $\blacktriangleright$  Кириллический  $\blacktriangleright$  Ж  $K$  Ч  $\bigcirc$  $\vee$  10 Arial  $1 + 1 + 1 + 2 + 1 + 3 + 1 + 4 + 1 + 5 + 1 + 6 + 1 + 7 + 1 + 8 + 1 + 9 + 1 + 10 + 1 + 11 + 1 + 12 + 1 + 13 + 1 + 14 + 1 + 15$ Разд 1  $1/1$ Для вывода справки нажмите <F1>

 $\Box$  $\Box$  $\times$ 

*размер шрифта, документ таблицы, рисунки, схемы, звуковые фрагменты.* 

#### *Редакционно- издательские системы*

*(программы верстки) предназначены для подготовки печатной продукции — буклетов, брошюр, газет, журналов, книг. Они обеспечивают все функции текстового процессора, а также поддерживают форматы текстовых и графических файлов, созданных в различных редакторах, обеспечивают автоматическое размещение текста на странице, осуществляют режимы правильной* 

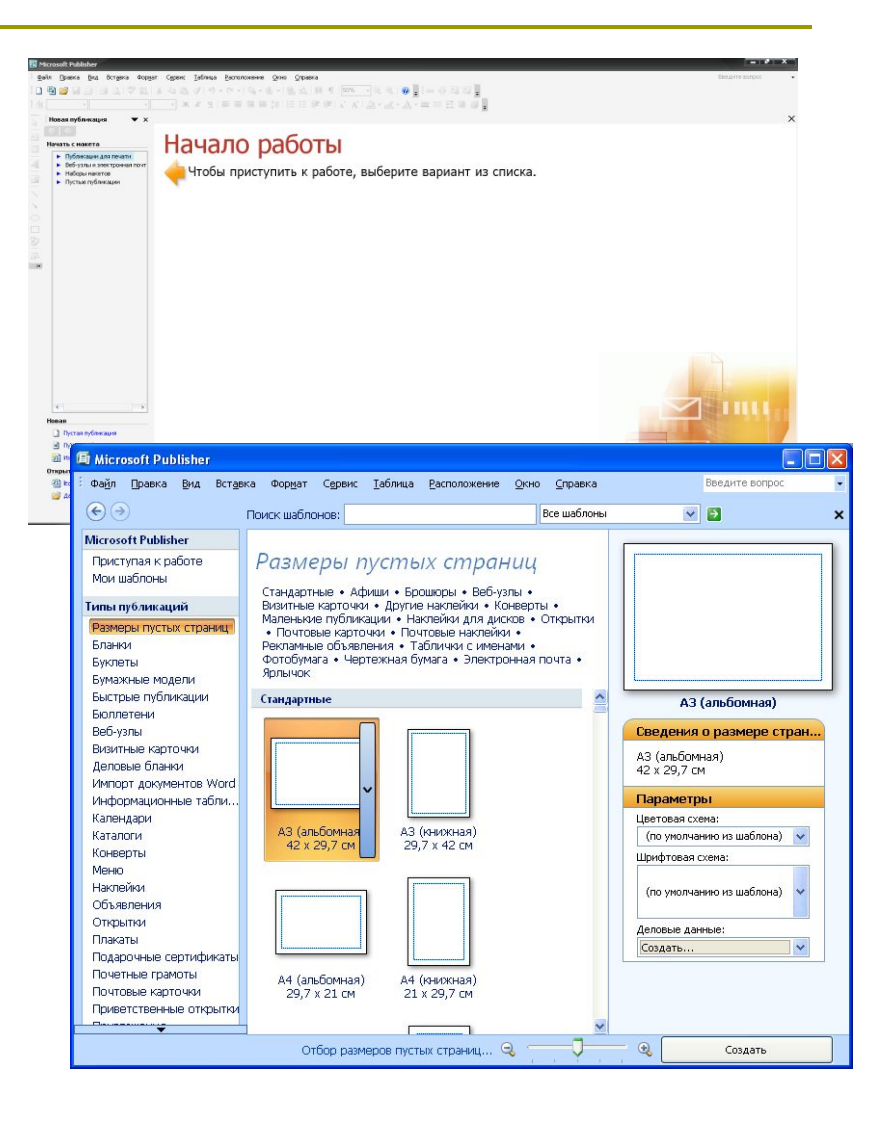

## *— это программа, которая позволяет создавать, редактировать, форматировать, сохранять и печатать документы.*

*Текстовый редактор*

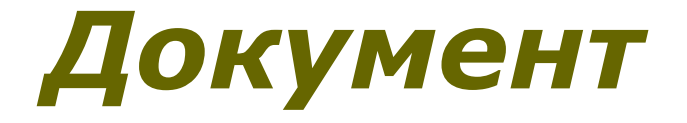

*Любой текст, созданный с помощью текстового редактора, а также включенные в него нетекстовые материалы (графика, звуковые фрагменты или видеоклипы) называют документом.* 

*Документ может быть статьей, докладом, рассказом, стихотворением, приглашением, объявлением или поздравительной открыткой.* 

## *Гипертекст*

*— это способ организации документа, позволяющий быстро находить нужную информацию.*

*Он часто используется при построении систем оперативной подсказки и компьютерных версий больших справочников и энциклопедий.* 

*Переход с одного места в гипертексте на другое осуществляется с помощью ссылок.*

## *Гипертекст*

#### разными.

Отдельно нужно измерять количество информации, причём количество информации строгая оценка, относительно которой можно развивать единую строгую теорию. Кроме количества информации, следует измерять ещё и ценность. А вот с ценностью информации происходит то же самое, что и с понятием семантической информации. С одной стороны, вроде её можно вычислить, а с другой стороны, все эти вычисления справедливы лишь в ограниченном числе случаев. И вообще, кто может точно вычислить, скажем, ценность крупного научного открытия?

Бурное развитие науки и промышленности в XX веке, неудержимый рост объёмов

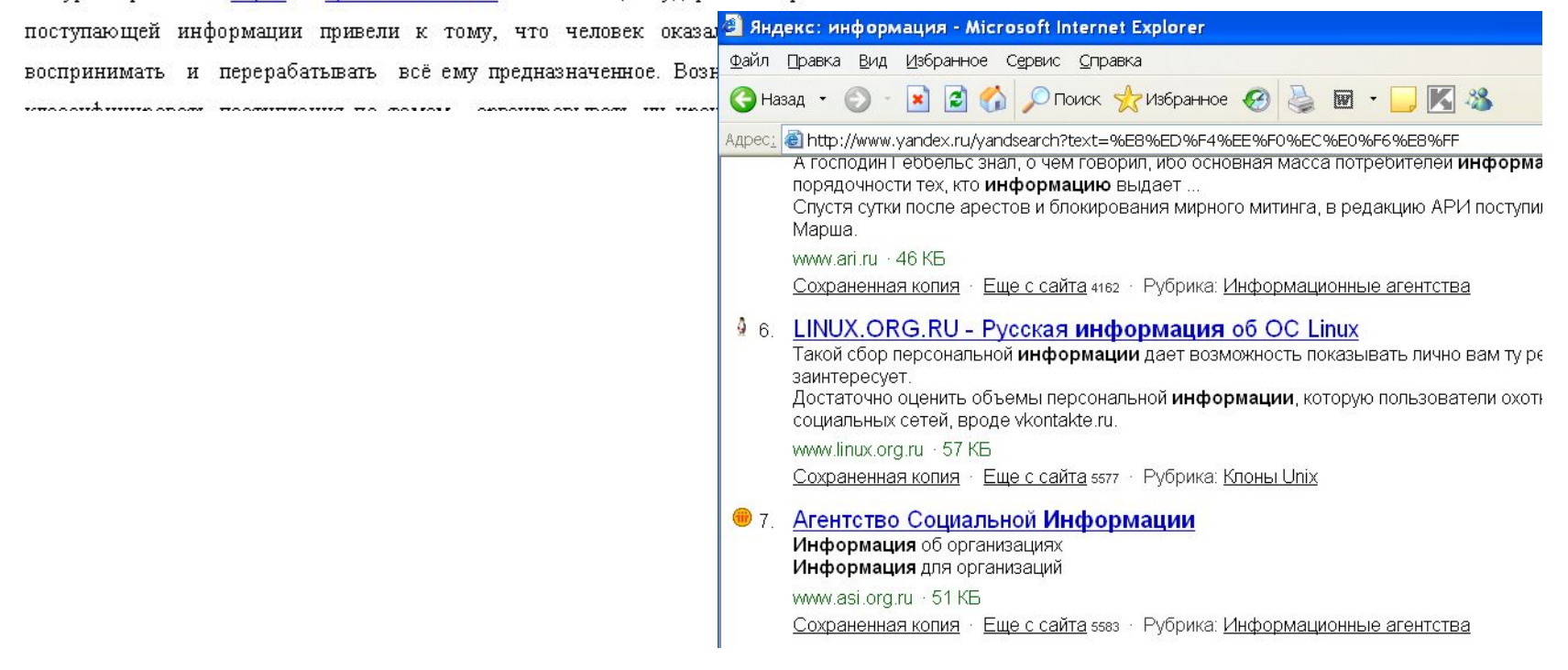

*Основными объектами* 

#### *текстового документа являются:*

#### *символ —> слово —> строка —>*

*абзац —> страница —>фрагмент.*

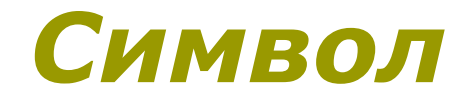

*— минимальная единица текстовой информации. Каждый символ имеет свой код.* 

*Соответствие между кодами и символами устанавливается специальными кодировочными таблицами, причем в разных кодировочных таблицах одному и тому же коду ставятся в соответствие разные символы.*

 $\S$  *>>* п ф f w и у е к т 1 5 89 → □ □ ¥ ¶

#### *Слово*

*— произвольная последовательность символов (букв, цифр и др.), ограниченная с двух сторон служебными символами (пробел, запятая, скобки и др.)*

*Windows Лошадь Рпнов re5рп76*

## *Строка*

#### *— произвольная последовательность символов между левой и правой границами документа.*

При редактировании можно удалять не только отдельные символы, но и целые фрагменты текста.

Для того чтобы выделить фрагмент текста необходимо указать его начало и конец. В современных редакторах это делается с помощью мыши. Выделенный фрагмент легко удалить, нажав определенную клавишу или комбинацию клавиш. При этом фрагмент можно удалить из текста и стереть из памяти, а можно удалить из текста, но поместить в специальный раздел памяти, называемый буфером. В этом случае удаленный фрагмент можно будет или вернуть на прежнее место, или поместить в другое более подходящее место текста.

### *Абзац*

#### *— произвольная последовательность символов, завершающаяся специальным символом конца абзаца.*

#### *Допускаются пустые абзацы.*

Редактирование - процесс, который позволяет добавлять, удалять, перемещать и изменять фрагменты документа.¶

При редактировании можно удалять не только отдельные символы, но и целые фрагменты текста.

Для того чтобы выделить фрагмент текста необходимо указать его начало и конец. В современных редакторах это делается с помощью мыши. Выделенный фрагмент легко удалить, нажав определенную клавишу или комбинацию клавиш. При этом фрагмент можно удалить из текста и сте-реть из памяти, а можно удалить из текста, но поместить в специальный раздел памяти, называемый буфером В этом случае удаленный фрагмент можно будет или вернуть на прежнее место, или поместить в другое более подходящее место текста.

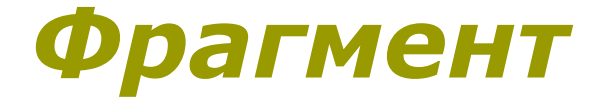

*— это некоторое количество рядом стоящих символов, которые можно рассматривать как единое целое.*

*Фрагментом может быть отдельное слово, строка, абзац, страница и даже весь вводимый текст.*

## *Этапы создания документа на компьютере:*

- *1. Создание документа*
	- *2. Задание параметров страницы*
	- *3. Задание режима отображения документа*
	- *4. Набор текста*
	- *5. Редактирование документа*
	- *6. Форматирование документа*
	- *7. Сохранение документа*

#### *Подготовка документа*

#### *Подготовка документа на компьютере состоит из таких этапов, как:*

- *набор*
- *редактирование*
- *форматирование.*

## *Редактирование*

*Редактирование — процесс, который позволяет добавлять, удалять, перемещать и изменять фрагменты документа.*

## *Форматирование*

*Форматирование — это любые операции по приданию документу такого вида, который он будет иметь на бумаге.*

*Форматирование — это изменение внешнего вида документа без изменения его содержания.* 

## *Форматирование*

#### *A) Форматирование страницы.*

*Можно сделать с помощью команды [Файл параметры страницы...]. Форматирование страницы производится по следующим параметрам:*

- *• формат (размер) бумаги. По умолчанию обычно А4;*
- *• ориентация: книжная (вертикальная) и альбомная (горизонтальная);*
- *• поля расстояние от края страницы до границы текстовой области.*

### *Форматирование страницы*

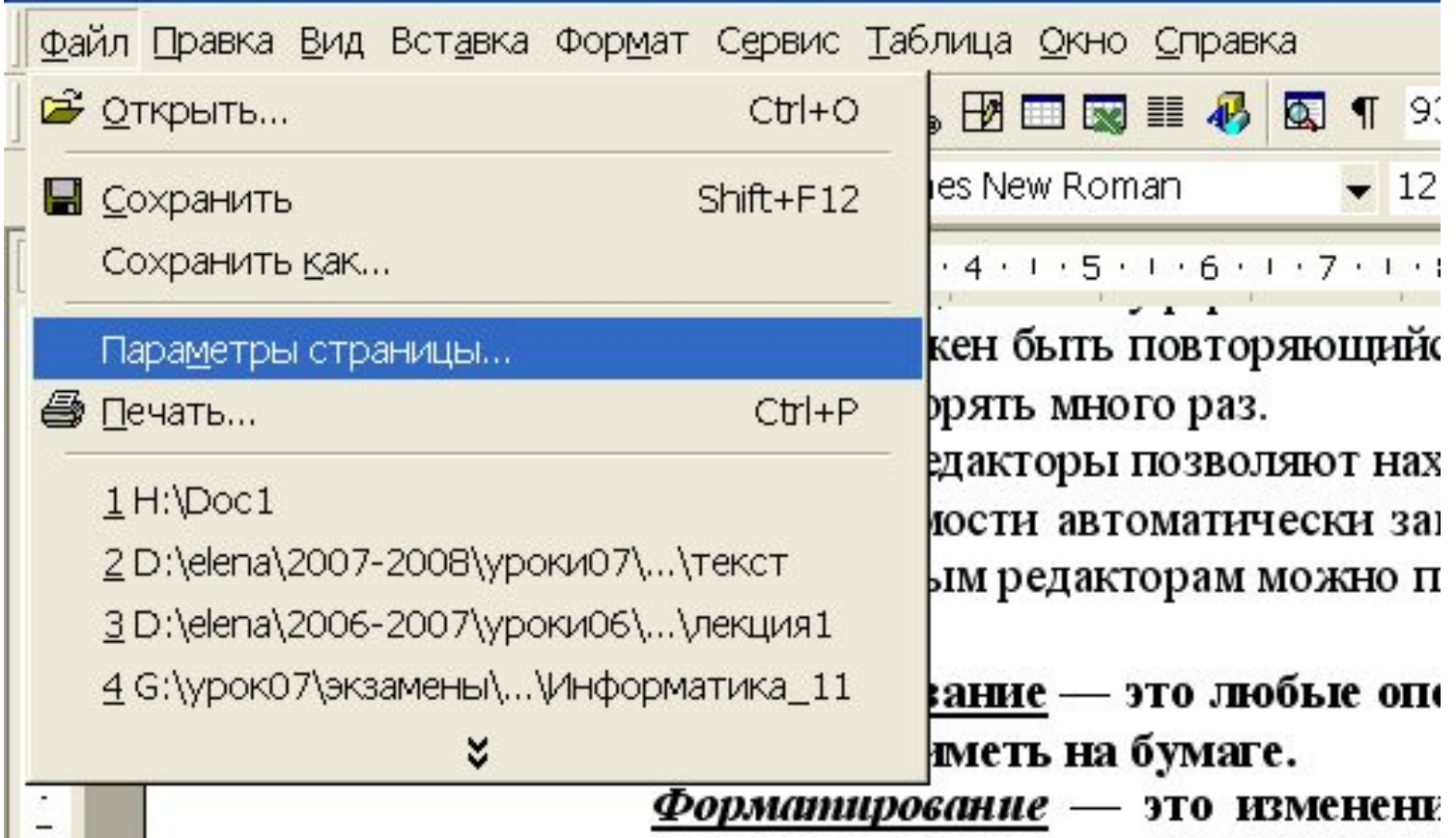

### *Форматирование страницы*

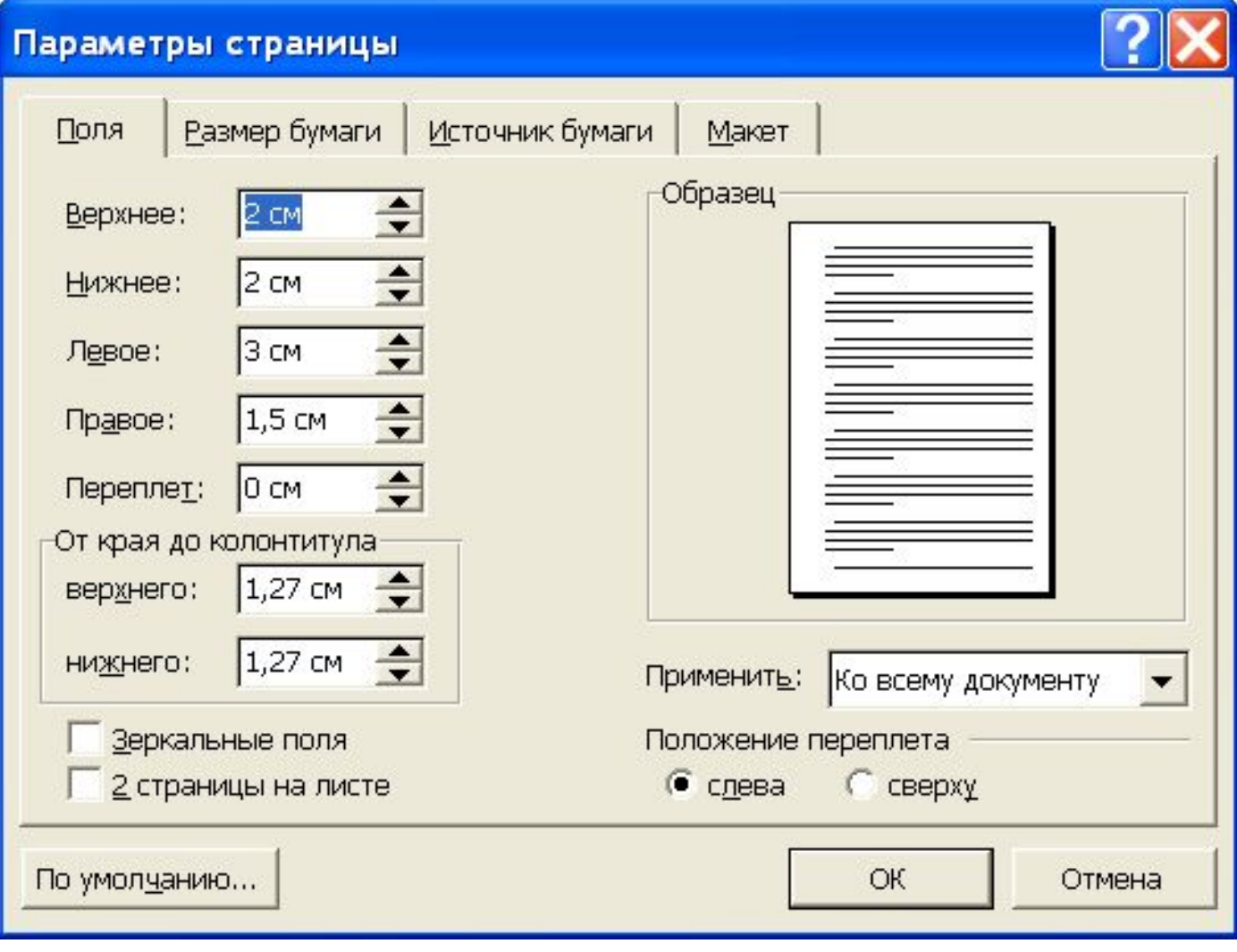

#### *Форматирование страницы*

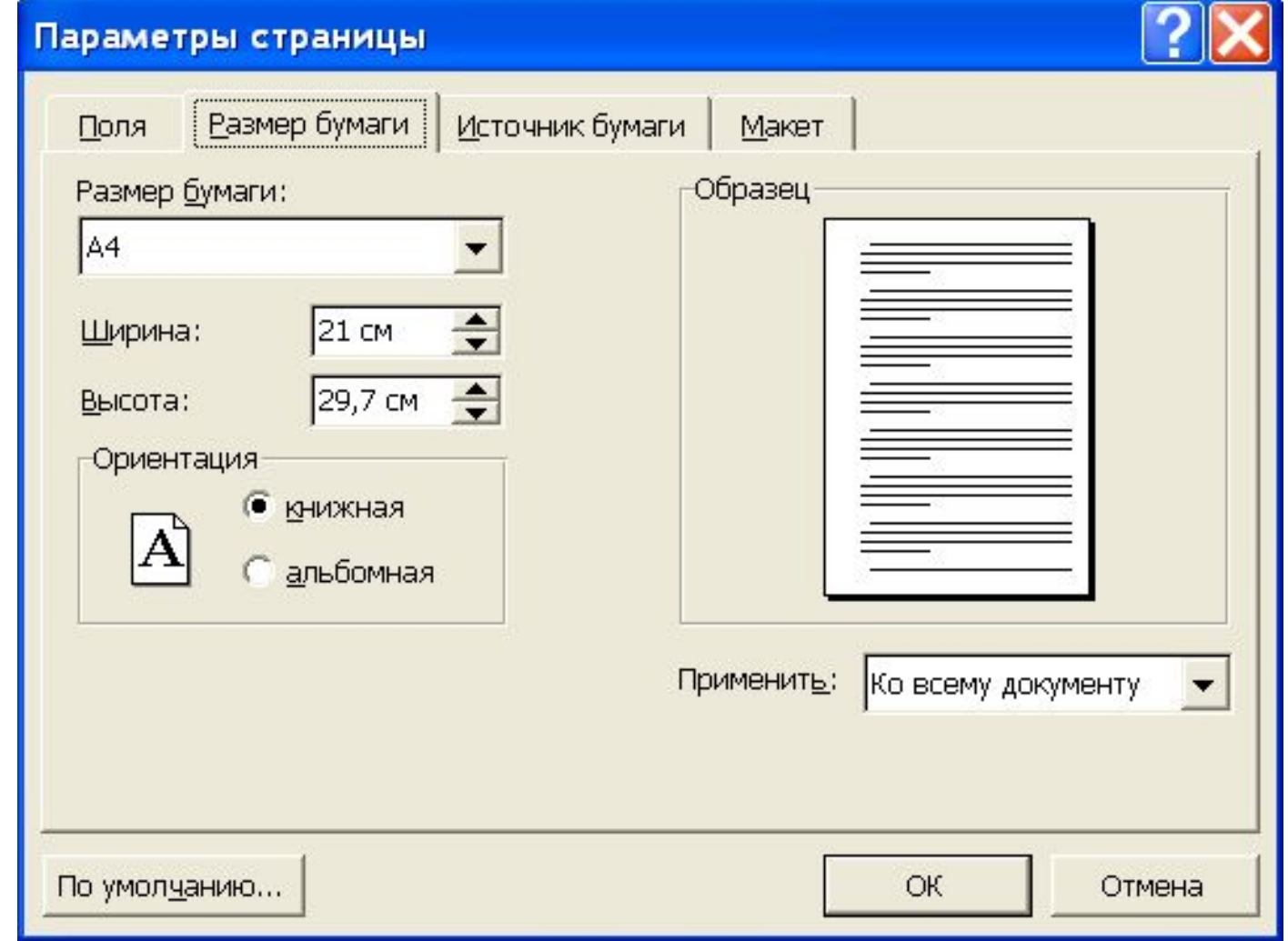

## *Форматирование*

- *Б) Форматирование абзаца.*
- *С помощью команды [Формат Абзац...] задаются основные параметры абзаца:*
- *отступ слева и справа— задается относительно полей страницы. А*
- *красная строка можно задать отступ, выступ или нулевую;*
- *выравнивание на странице (задается в пределах отступа)— по левому краю, по центру, по правому краю и по ширине страницы;*
- *• интервал перед и после задается расстояние до предыдущего и после дующего абзацев;*
- *• междустрочный интервал задает расстояние между строками внутри абзаца.*

## *Форматирование абзаца*

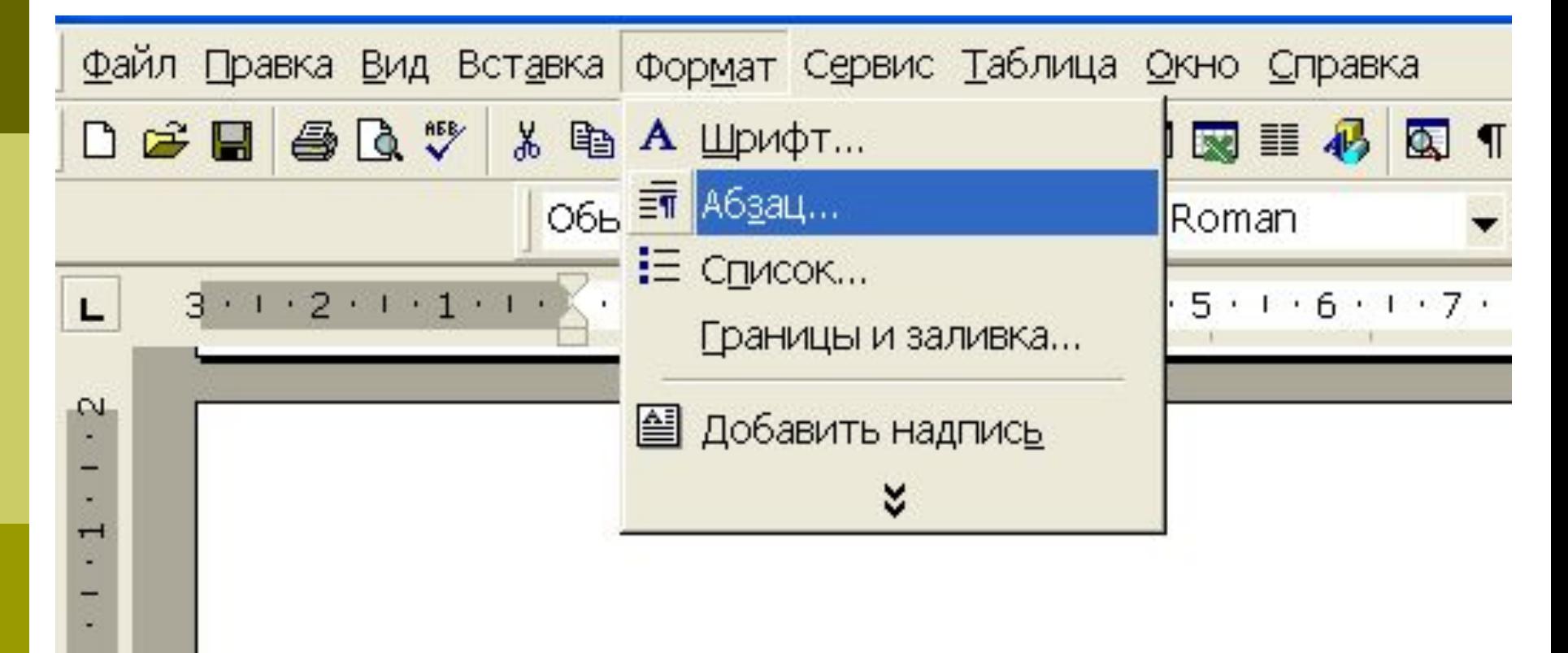

## *Форматирование абзаца*

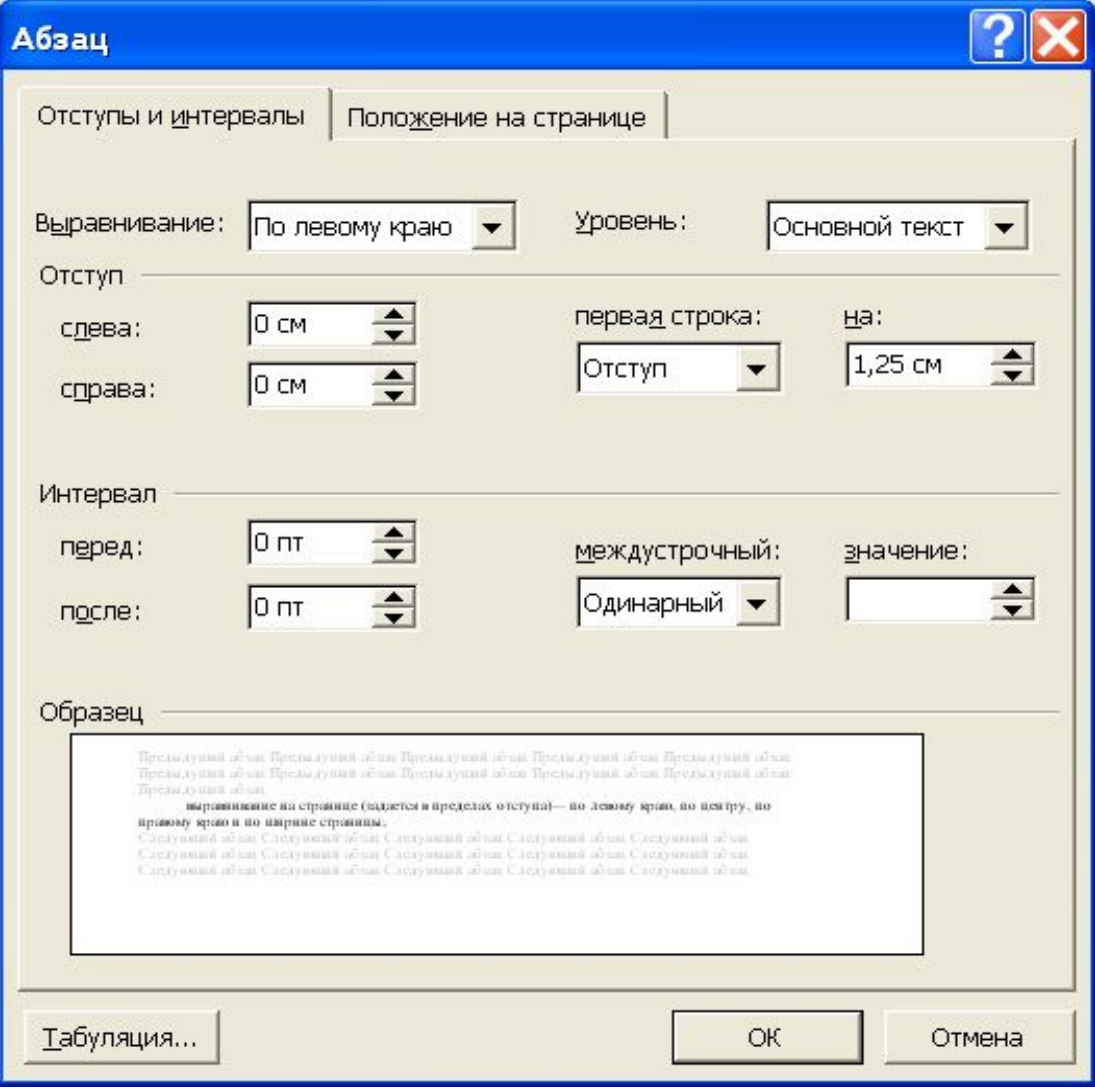

## *Отступ*

Бурное развитие науки и промышленности в XX веке, неудержимый рост объёмов поступающей информации привели к тому, что человек оказался не в состоянии воспринимать перерабатывать BCË eMV и предназначенное.

Возникла необходимость классифицировать поступления по темам, организовывать их хранение, доступ к ним, понять закономерности движения информации в различных изданиях и т.д. Исследования, позволяющие разрешить возникцие проблемы стали называть информатикой.

Термин "информация" происходит от латинского слова "informatio", что означает сведения, разъяснения, изложение. Информация — это настолько общее и глубокое понятие, что его нельзя объяснить одной фразой. В это слово вкладывается различный смысл в технике, науке и в житейских ситуациях.

## *Красная строка*

Бурное развитие науки и промышленности в XX веке, неудержимый рост объёмов поступающей информации привели к тому, что человек оказался не в состоянии воспринимать и перерабатывать всё ему предназначенное.

Возникла необходимость классифицировать поступления по темам, организовывать их хранение, доступ к ним, понять закономерности движения информации в различных изданиях и т.д. Исследования, позволяющие разрешить возникшие проблемы, стали называть информатикой.

Термин "информация" происходит от латинского слова "informatio", что означает сведения, разъяснения, изложение. Информация — это настолько общее и глубокое понятие, что его нельзя объяснить одной фразой. В это слово вкладывается различный смысл в технике, науке и в житейских ситуациях.

#### *Выравнивание на странице*

Бурное развитие науки и промышленности в XX веке, неудержимый рост объёмов поступающей информации привели к тому, что человек оказался не в состоянии воспринимать и перерабатывать всё ему предназначенное.

Возникла необходимость классифицировать поступления по темам, организовывать их хранение, доступ к ним, понять закономерности движения информации в различных изданиях и т.д. Исследования, позволяющие разрешить возникшие проблемы, стали называть информатикой.

Термин "информация" происходит от латинского слова "informatio", что означает сведения, разъяснения, изложение. Информация — это настолько общее и глубокое понятие, что его нельзя объяснить одной фразой. В это слово вкладывается различный смысл в технике, науке и в житейских ситуациях.

В обиходе информацией называют любые данные или сведения, которые кого-либо интересуют. Например, сообщение о каких-либо событиях, о чьей-либо деятельности и т.п. "Информировать" в этом смысле означает "сообщить нечто, неизвестное раньше".

### *Интервал перед и после*

Бурное развитие науки и промышленности в XX веке, неудержимый рост объёмов поступающей информации привели к тому, что человек оказался не в состоянии воспринимать и перерабатывать всё ему предназначенное.

Возникла необходимость классифицировать поступления по темам, организовывать их хранение, доступ к ним, понять закономерности движения информации в различных изданиях и т.д. Исследования, позволяющие разрешить возникшие проблемы, стали называть информатикой.

Термин "информация" происходит от латинского слова "informatio", что означает сведения, разъяснения, изложение. Информация — это настолько общее и глубокое понятие, что его нельзя объяснить одной фразой. В это слово вкладывается различный смысл в технике, науке и в житейских ситуациях.

В обиходе информацией называют любые данные или сведения, которые кого-либо интересуют. Например, сообщение о каких-либо событиях, о чьей-либо деятельности и т.п. "Информировать" в этом смысле означает "сообщить нечто, неизвестное раньше".

## *Междустрочный интервал*

Бурное развитие науки и промышленности в XX веке, неудержимый рост объёмов поступающей информации привели к тому, что человек оказался не в состоянии воспринимать и перерабатывать всё ему предназначенное.

Возникла необходимость классифицировать поступления по темам, организовывать их хранение, доступ к ним, понять закономерности движения информации в различных изданиях и т.д. Исследования, позволяющие разрешить возникшие проблемы, стали называть информатикой.

Термин "информация" происходит от латинского слова "informatio", что означает сведения, разъяснения, изложение. Информация - это настолько общее и глубокое понятие, что его нельзя объяснить одной фразой. В это слово вкладывается различный смысл в технике, науке и в житейских ситуациях.

## *Форматирование*

- *B) Форматирование символов.*
	- *Команда [Формат— Шрифт...], позволяет отформатировать шрифт по таким параметрам:*
	- *• гарнитура, или собственно тип шрифта;*

*Стиль изображения букв называется гарнитурой.*

- *• размер. Размер шрифта измеряется в пунктах. Это исторически сложившаяся в издательском деле единица измерения, 1 пт = 0,376мм;*
- *• начертание может быть полужирным, курсивным, курсивным полужирным или нормальным.*

#### *Форматирование символов*

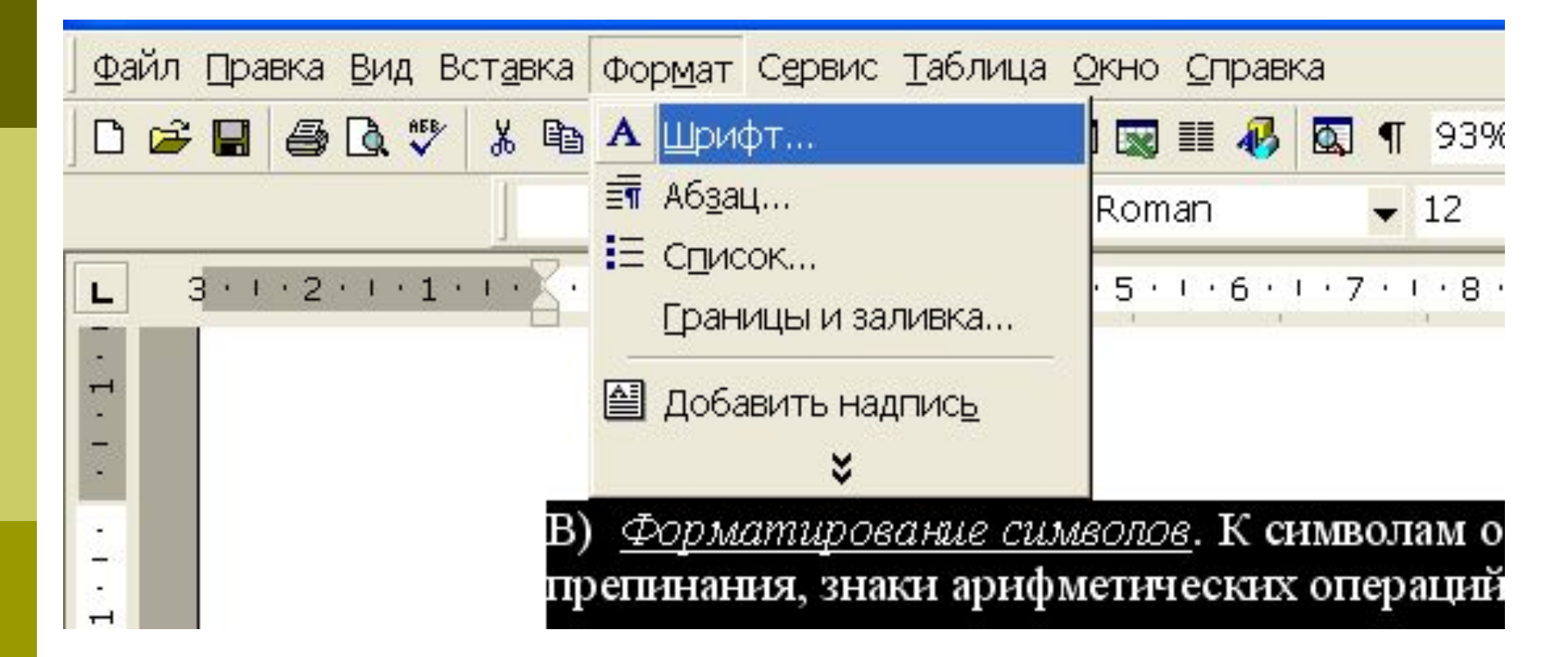

#### *Форматирование символов*

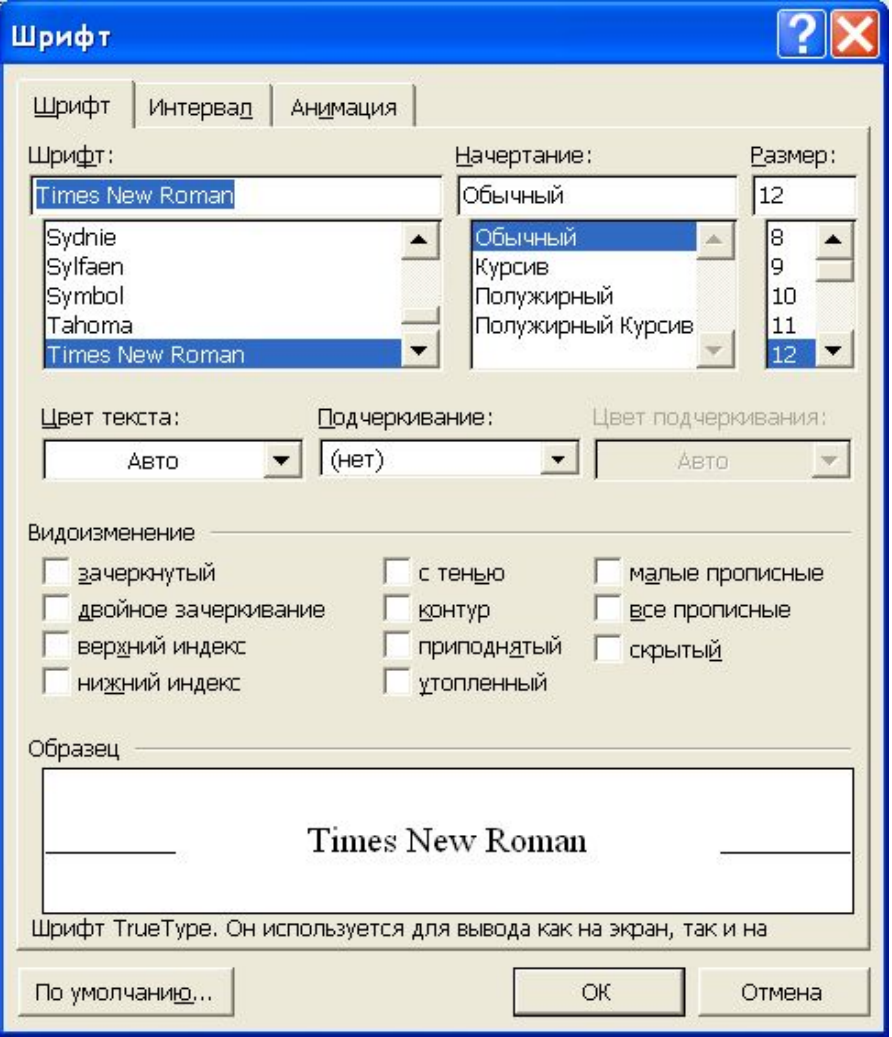

### *Форматирование символов*

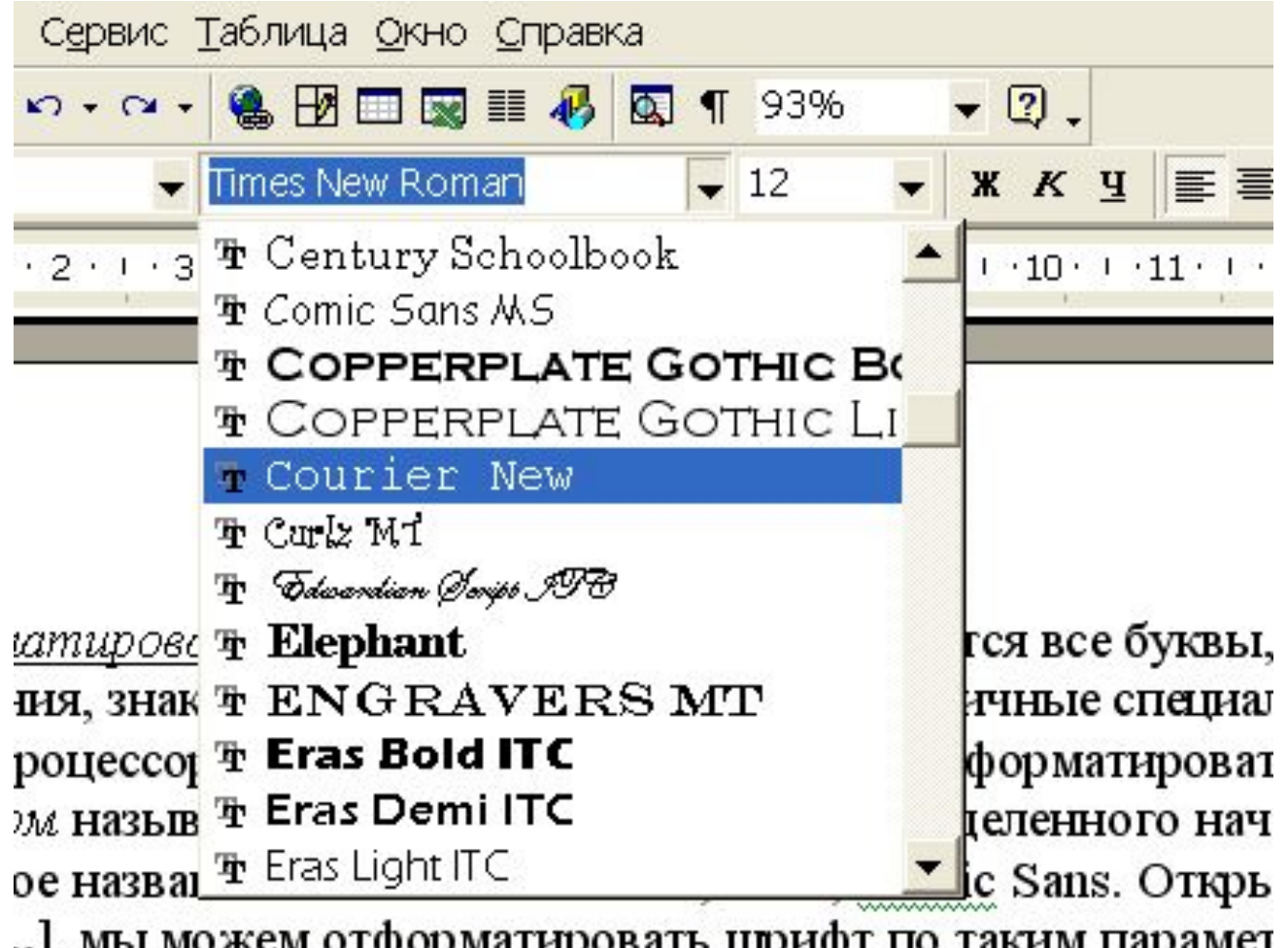

..], мы можем отформатировать шрифт по таким парамет

## *Тип шрифта*

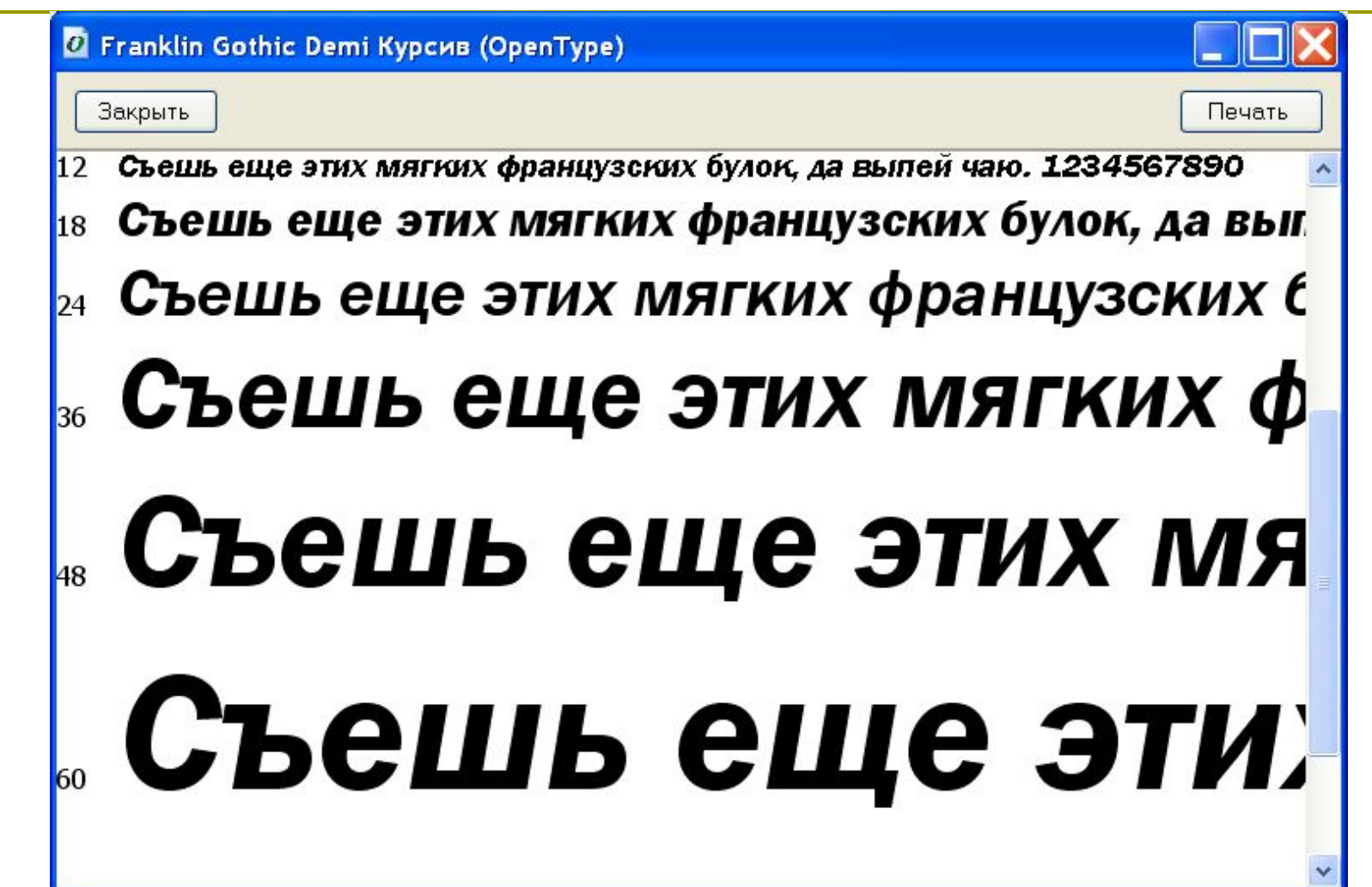

Стиль изображения букв называется зарнит

## *Тип шрифта*

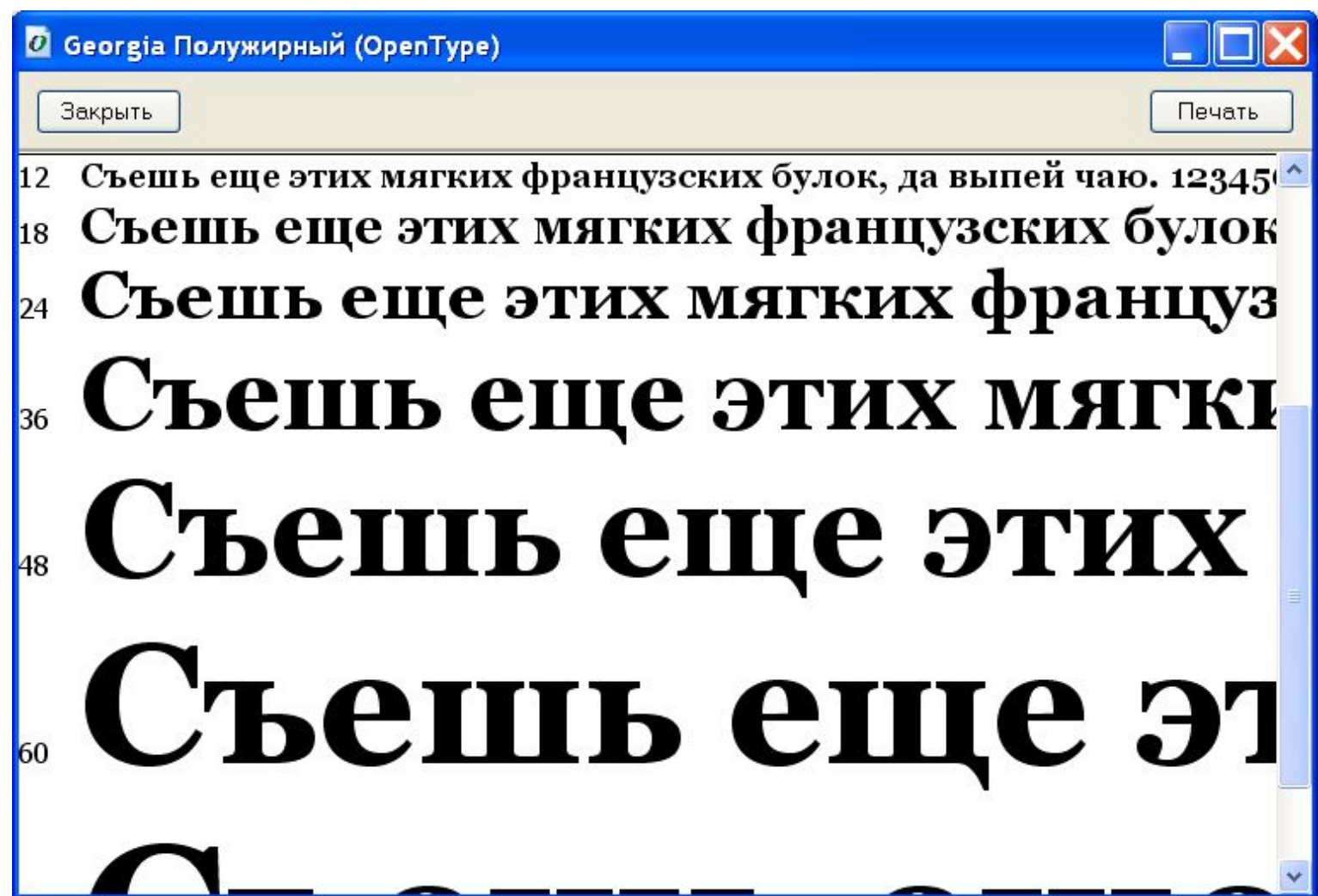

## *Тип шрифта*

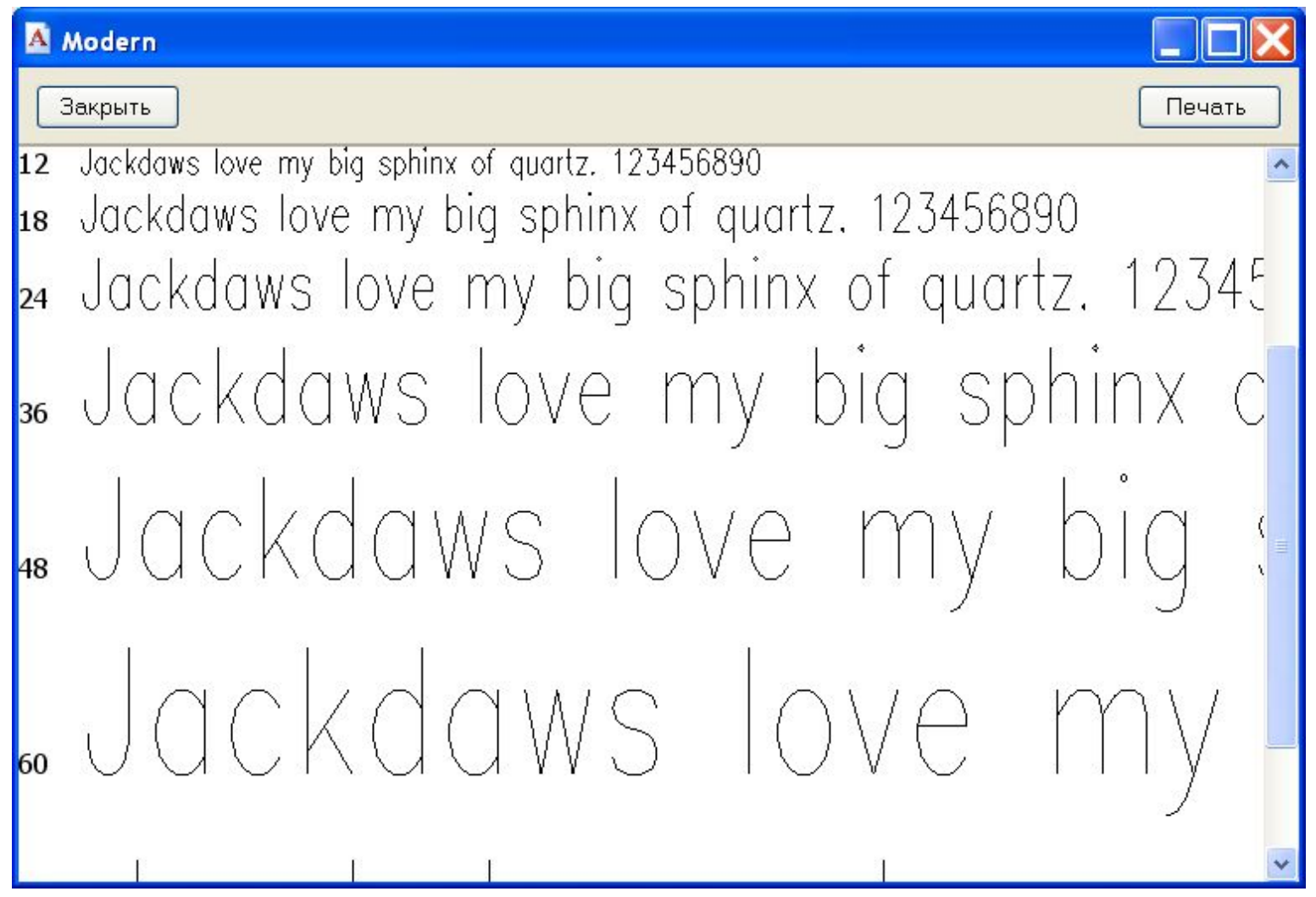

## *Размер шрифта (кегль)*

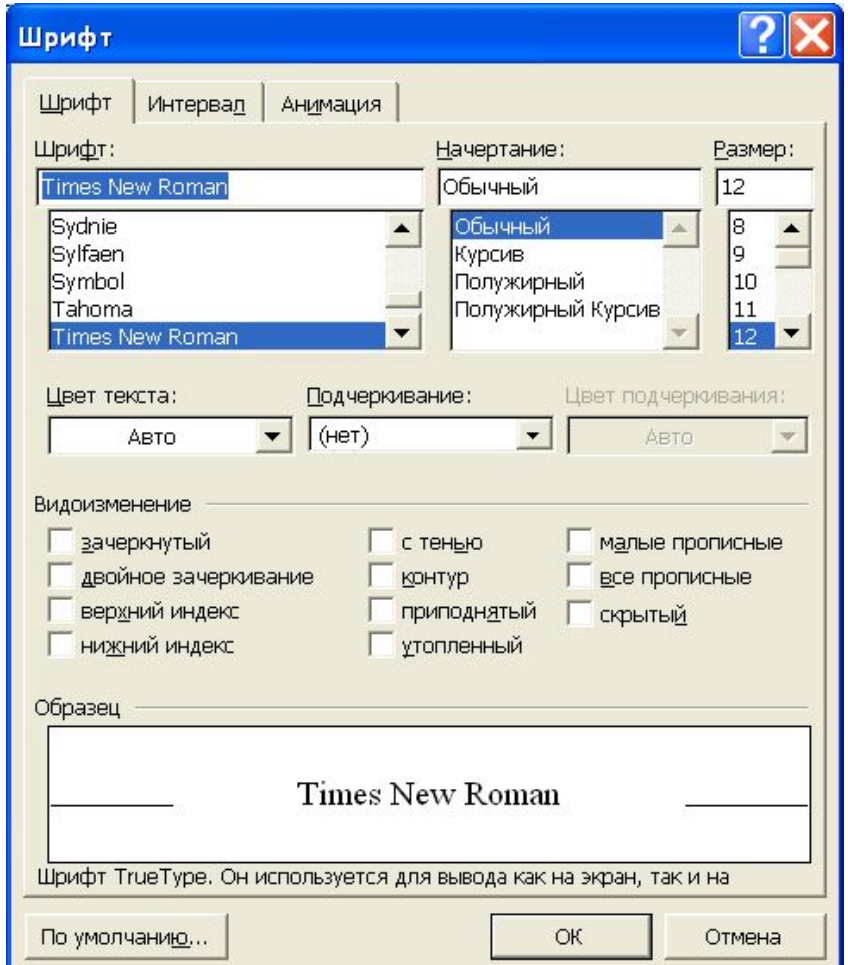

*Формат – шрифт ….*

Texcr Текст Текст Текст Текст

*Единица измерения, 1 пт = 1/72 дюйма = 0,376мм.*

## *Размер шрифта (кегль)*

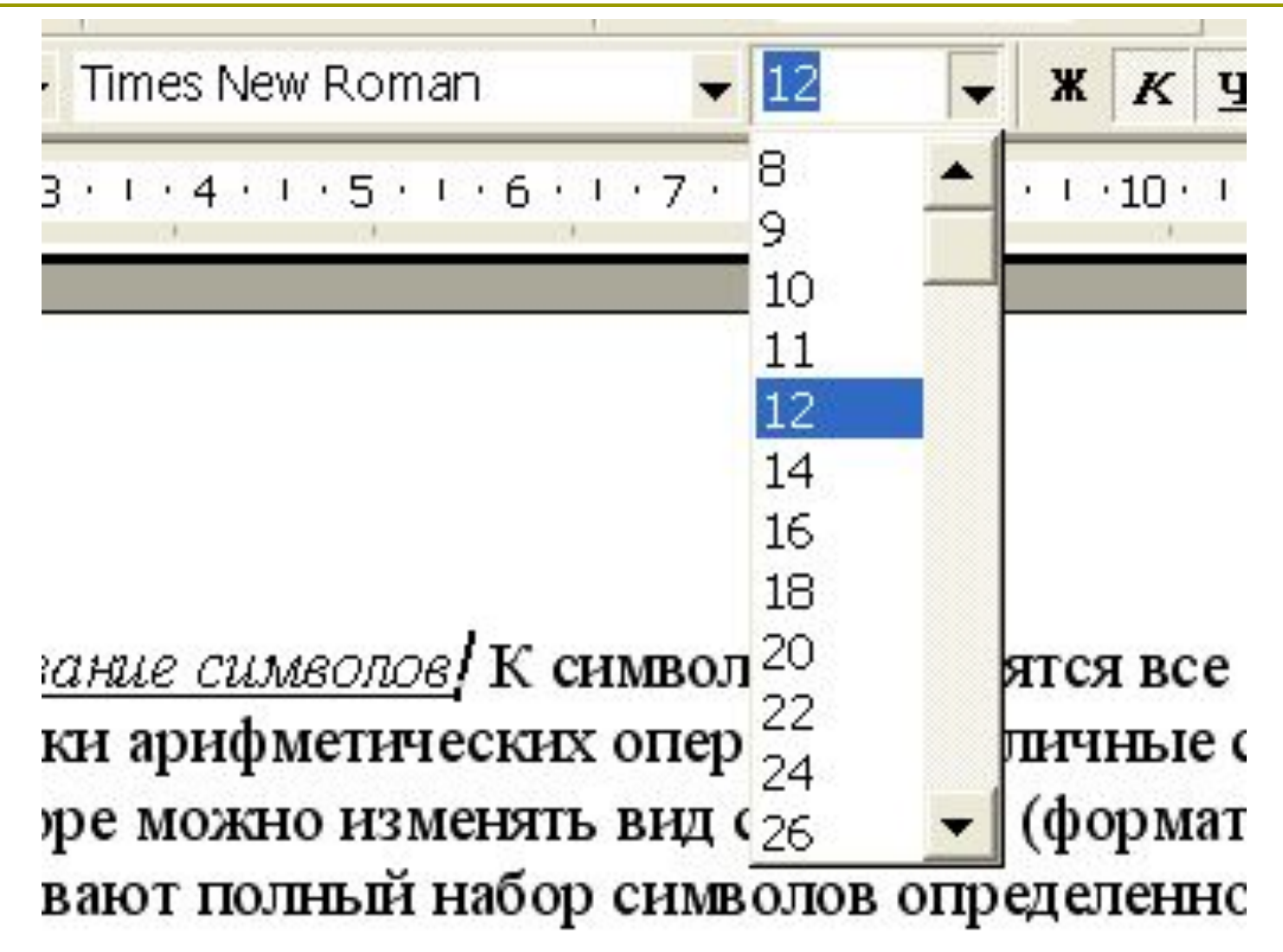

### *Начертание*

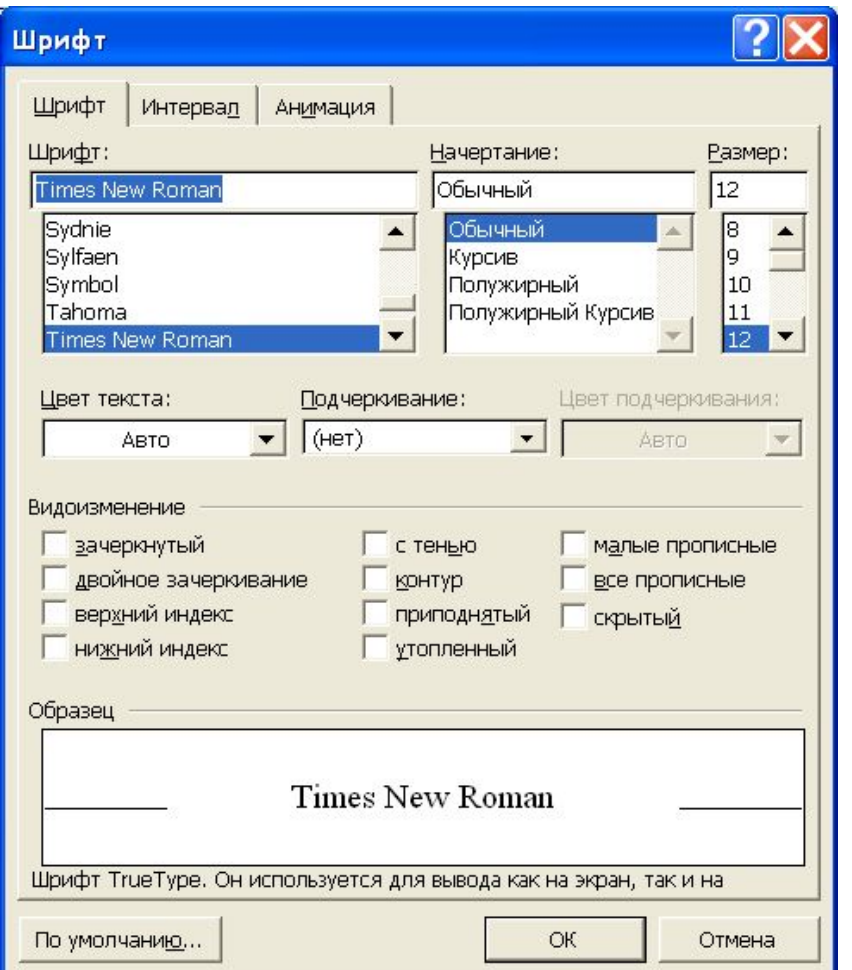

#### *Формат – шрифт ….*

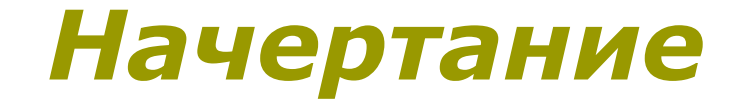

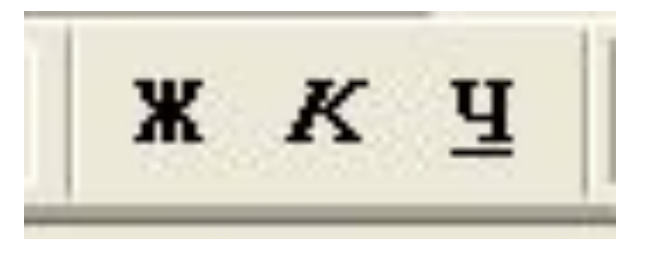

- Нормальный шрифт ничем не выделяется.
- **Полужирный** шрифт темнее, он хорошо заметен.
- *Курсивный* шрифт имеет наклон.

#### *Другие параметры форматирования*

**Кроме этих основных можно задать еще ряд дополнительных параметров или эффектов: цвет, верхний или нижний индекс, подчеркивание и пр.**

> Tekcr Текст Текст Текст Текст

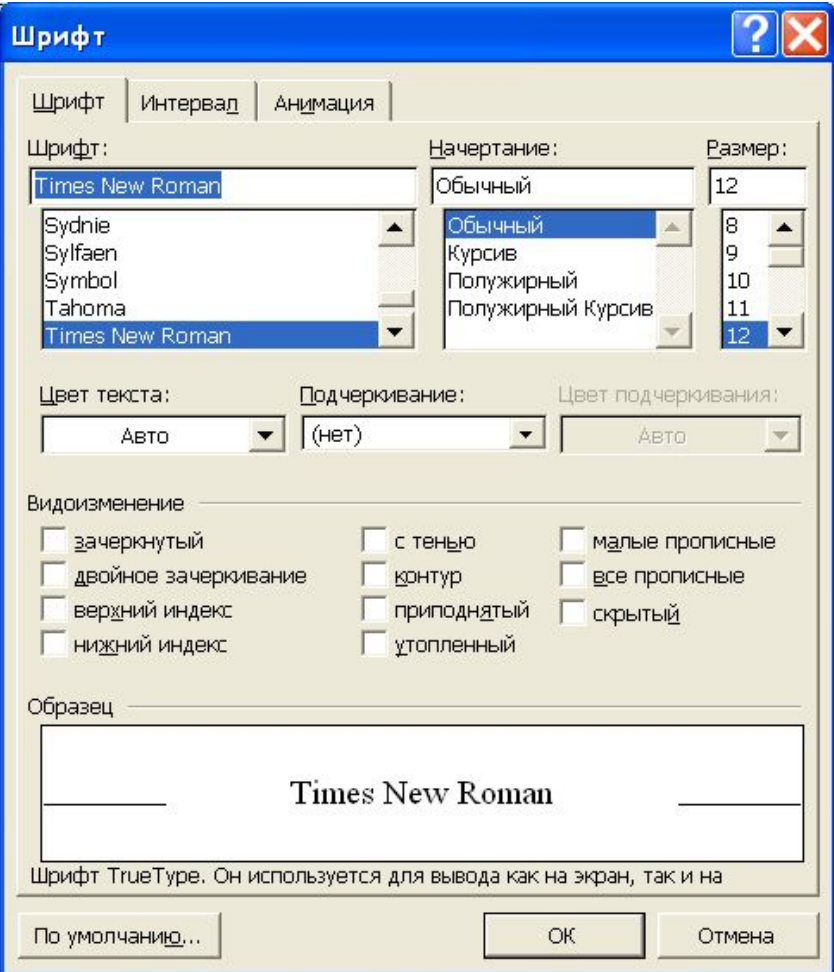

### *Сохранение документа*

#### **Команда Файл – Сохранить как….**

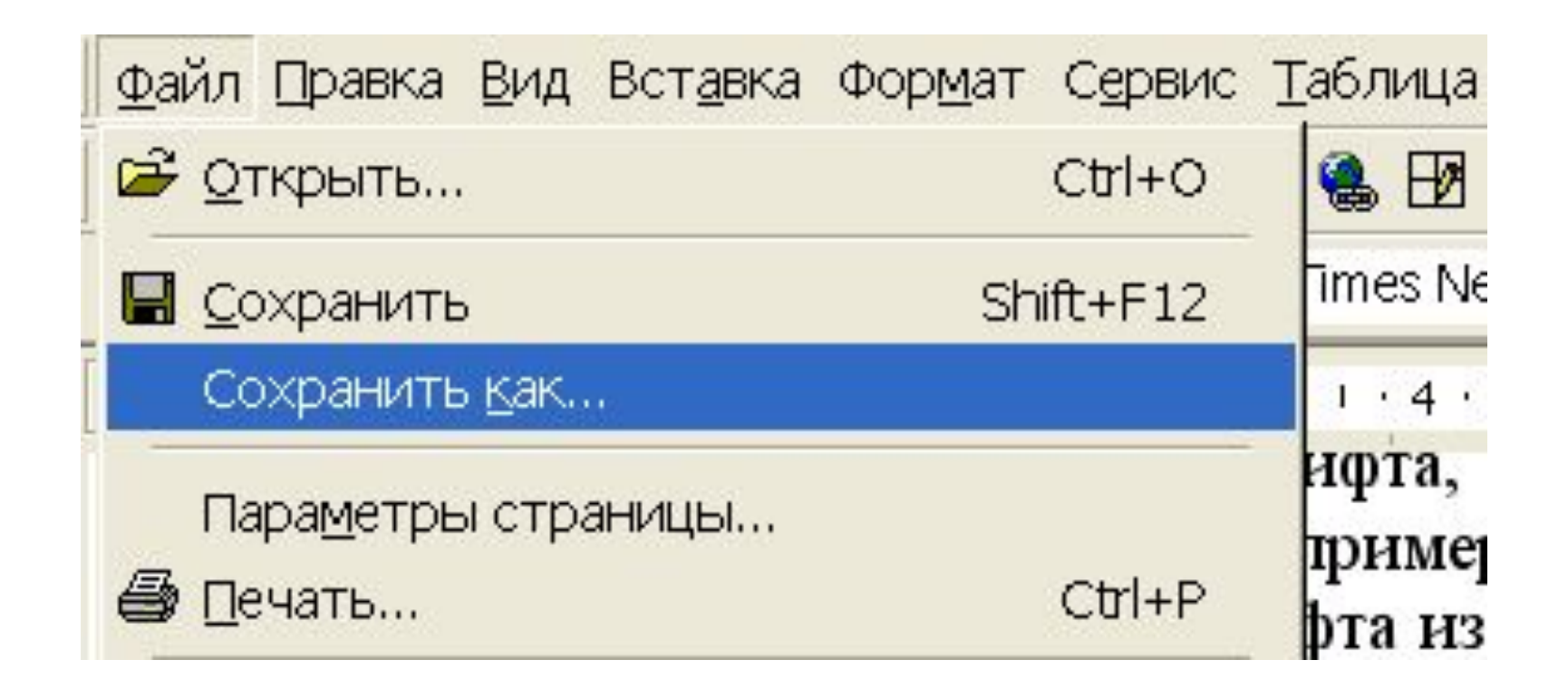

## *Сохранение документа*

**Способ записи текста в память компьютера называется форматом файла.** 

*Наиболее распространены следующие форматы текстовых файлов:*

*• ТХТ — сохраняет текст без форматирования, в текст вставляются только управляющие символы конца абзаца;*

*• RTF — универсальный формат, сохраняющий всё форматирование; преобразует управляющие коды в текстовые команды, которые могут быть прочитаны и интерпретированы многими приложениями; по сравнению с другими форматами имеет достаточно большой информационный объем;*

*• DOC — оригинальный формат документов MS Word;*

*• HTML — формат, используемый для хранения Web-страниц; содержит коды разметки языка гипертекста.*

#### *Печать документа*

*Для вывода документа на бумагу к компьютеру подключается печатающее устройство — принтер. Существуют различные типы принтеров.*

*Матричный принтер печатает с помощью металлических*  иголок, которые прижимают к бумаге красящую ленту.

*Струйный принтер наносит буквы на бумагу, распыляя над ней капли жидких чернил. С его помощью создаются не только черно-белые, но и цветные изображения.*

*В лазерном принтере для печати символов используется лазерный луч. Это позволяет получать типографское качество печати.*

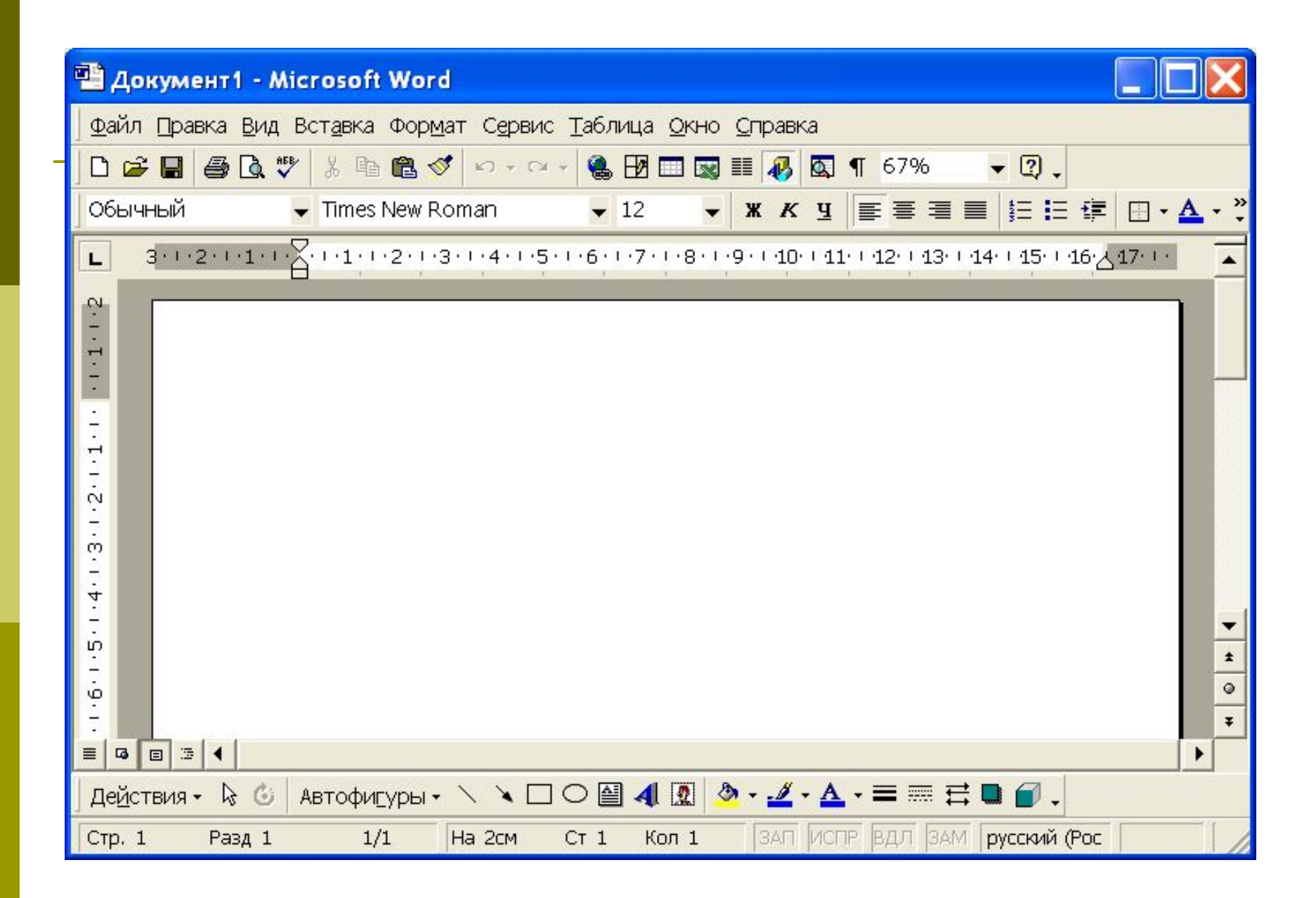